# Manaba の学習履歴ログデータを取得する RPA の開発

## Development of an RPA for automatically acquiring learning activities log data in Manaba

## 李 凱\*1 Kai LI\*1 \*1 獨協大学経済学部 \*1Faculty of Economics, Dokkyo University Email: likai@dokkyo.ac.jp

あらまし:新型コロナウイルスへの感染防止のためオンライン授業が広く行われ,学習管理システム (LMS)の活用が盛んに進められている.Manabaは日本で多くの教育機関に採用されているLMSである. しかし, Manaba は教材管理など基本的な LMS 機能を備えているが、学習履歴ログデータのダウンロード を提供せず、教員が学生の詳しい学習状態を把握·解析できないなど問題点がある. 本研究では、Python で自動的に Manaba から学生個々の学習履歴データを取得できる RPA プログラムを開発した. 本研究で 開発したプログラムを利用し、多くの Manaba 教員ユーザーが学習履歴データを取得でき、多様な学習評 価,学生支援,教材の改善が期待できる.

キーワード:オンライン学習,学習活動, RPA, Manaba, Python

### 1. はじめに

最近では新型コロナウイルスへの感染防止のため オンライン授業が広く行われ,学習管理システム(L MS: Learning Management System)の活用が盛んに 進められている.LMS は教材の配布,受講者の学習 進捗状況の把握などより効率的な学習をサポートす るプラットフォームである.LMS には教材の回覧, テストの解答,課題の提出など学習履歴データが大 規模に蓄積されている.この膨大なログデータをラ ーニングアナリティクス(LA: Learning Analytics) などの手法で多様な学習評価,学生支援,教材の改  $\ddot{\mathbf{a}}$ , 教育の質の向上が期待できる $^{(1)}$ .

ラーニングアナリティクスには学習ログデータを 利用し学習活動の遷移に関連する研究が行われてい る.例えばデジタル教科書配信システムの BookLoo per は,利用者の回覧回数,回覧時間,ページの遷移 などを記録できる機能を備えた電子ブックシステム である.Kiyota らは BookLooper のログデータを使っ て,授業前,授業中,授業後まで継続して学生の行 動を分析し,授業前の予習回数と期末試験との相関 関係を報告した $(2)$ . 殷らは電子教科書システム DITe l を開発し,学習行為間の行動系列を分析し,教材の 改善に利用している(3). これらの研究開発のように, LMS に蓄積された情報から,どのようなデータを取 り出し,どのように解析し,学習活動を解析するか は極めて重要な研究課題になっている.

Manaba (マナバ:学びの場) は 2007 年に株式会 社朝日ネットによって開発され,日本で多くの教育 機関に採用されているクラウド型の教育支援サービ スである.2022 年 5 月時点で,約 250 の日本の大学 で採用されている(4).しかし,Manaba は資料配布, 出席確認,課題管理など基本的な LMS 機能を備え ているが,Moodle や BlackBoard などの LMS と違い,

ログデータをダウンロードできないという問題点が ある.Manaba は学習履歴データをページごとに表示 することができるが,データのダウンロードを提供 しないため,教員が自らの視点で学生の詳しい学習 状態を把握・解析できないという問題点がある.

本研究では,Python を使って Manaba に表示され た学習履歴データを自動的に取得できる RPA プロ グラムを開発した. 本プログラムを利用し、ユーザ ーのログインから,目標ページへの遷移,対応箇所 データの取得・保存が自動的に実現することにより, 多くの Manaba 教員ユーザーが自らの視点からラー ニングアナリティクスなど手法で多様な学習評価, 学生支援,教材の改善が期待できる.

## 2. RPA の開発

本研究で開発した Manaba の学習履歴を自動的に 取得する RPA(Robotic Process Automation)プログラ ムは,Python で Selenium ライブラリを使って開発し た.Selenium は Web ブラウザで行うデータの取得や マウス操作やキーボード入力などをプログラム上か ら自動で操作できるようにしたライブラリである(5). Selenium を使って人間がブラウザを経由して操作し ているのと同じ動きを実現することができる.また 本研究は Chrome ブラウザにプログラムでページの 遷移,データの取得を実現するため,ChromeDriver を利用した<sup>(6)</sup>. ChromeDriver は Chrome ブラウザを プログラムで動かす為のドライバーである.事前に インストールされた Chrome と同じバージョンの Ch romeDriver をパソコンにインストールする必要があ る.Selenium と ChromeDrive を組み合わせて使うこ とで、スクレイピングやブラウザの自動操作が可能 になる.

本 RPA は Manaba へのアクセス,ログイン, 科目の 選択,「コース設定」リンクへの遷移,そして「アク

セスログ」への遷移,「学生リスト」の取得,複数「ペ ージ」の取得,最後に各ページにあるデータの取得, 順番に各ページへの遷移及びデータの取得を自動的 に実行することができる(図1).またサーバーに負 荷をかけないように,本プログラムには各遷移の間 に sleep()で一定時間に待つように設定した.その他, エラーが発生する場合は、except の例外処理を追加

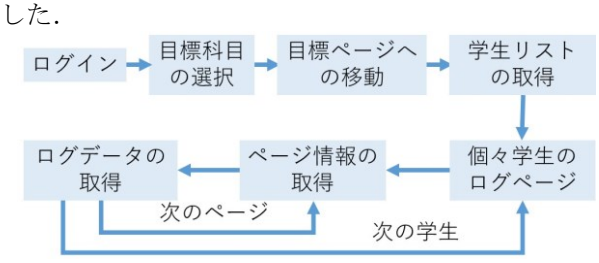

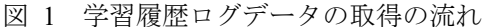

Manaba のウェブページに様々な方法で各タグ,リ ンク,要素が定義され、定義に合わせ Selenium の fi nd element by id, name, tag, link, xpath などの方法 で目標要素を個別に指定しなければならない.

まず, Selenium の webdriver で Manaba ヘアクセ スした (図2).

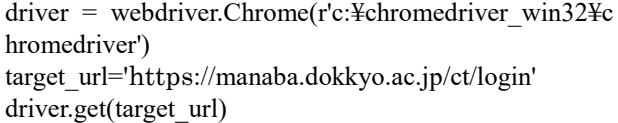

図 2 Manaba へアクセスのソースコード

次に,自動ログインするため,ユーザー名とパス ワードの入力欄を指定する必要がある.Manaba の H TML のソースコードを解析した結果(図3),入力 欄が id="mainuserid"と name="password"で定義され たので今回は find element by id でユーザー名, find element by name でパスワードを指定し,さらに「ロ グイン」ボタンを指定し、自動的にログインができ た.

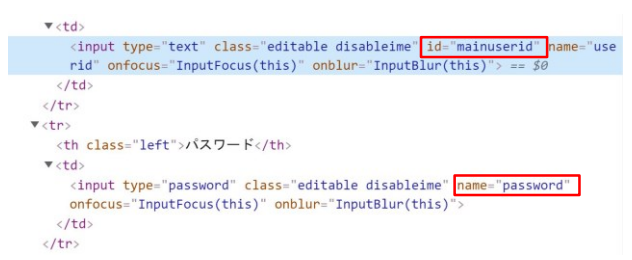

#### 図 3 ログイン情報の HTML 定義

また,コース一覧から目標科目を選択する必要が ある.HTML 解析した結果,各科目は唯一の「cour secode<sup>l 時間割コードで定義されている(図4). 本</sup> プログラムではテキストボックス UI を表示し、学 習ログを取得したい科目の時間割コードの入力をユ ーザーに求める.次にすべて class="coursecode"を持 つ科目から同時間割コードを検索し,coursecode の 次の兄弟関係を持つ要素を find element by xpath("f ollowing-sibling::a")でアンカーの href リンク情報を 取得し,目標科目のページへ遷移できた.

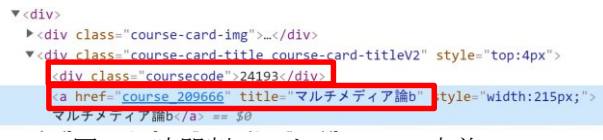

#### 図 4 時間割コードの HTML 定義

次に,学生リストページからすべての学生の関連 情報を一時的に取得・保存する必要がある.学生の 氏名は class="name"で定義されたため, find element s\_by\_xpath("//td[@class='name']/a")ですべての学生の 氏名を取得し, また get attribute('href')で一人ずつの アクセスログページの URL を取得した. 次に find element by xpath("../following-sibling::td")で氏名と兄 弟関係を持つ次の<td>中の学籍番号情報を取得した. 最後に全員の氏名,学籍番号,アクセスログページ の URL 情報を ZIP()で結合し、次のログデータの取 得・保存の準備が整った.

ログデータを表示するページには,ログデータが 100 件を超えると自動的に複数ページに分けられ, ページごとに表示される.id="AFHasNext"の有無を 判断し,「次へ」でページの切り替えを実現できた.

各ページのログデータは主に日時、URL,機能, 表示画面,タイトル,画面の項目に分けられている. 最終的に各<tr>行中の<td>データを取得し、Excel の 最後行に追加した.

## 3. おわりに

本研究は Python で Manaba に表示された学生の学 習履歴データを自動的に取得できる RPA プログラ ムを開発した. 本プログラムを利用し、日本に多く の Manaba の教員ユーザーが活用されていない Mana ba のログデータを活用でき,多様な視点からの分析 が可能になる.Manaba から取得したログデータを活 用し,多様な学習評価,学生支援,教材の改善が期 待される.本研究の問題点として, Selenium ライブ ラリーの動作が遅いため(実験で 29 名の 9991 件の ログデータの取得には 1274 秒がかかった),今後高 速化するため,ライブラリーの変更やプログラムの 改良が必要である. また、取得した Manaba のログ データをどのように学習活動の解析・可視化、学生 支援,教材改善に活用するかも今後の課題である.

#### 参考文献

- (1) 緒方広明:"大学教育におけるラーニングアナリティ クスの導入と研究",日本教育工学会論文誌,41(3), pp.221-231(2017)
- (2) Kiyota, Mahiro, et al.: "Supporting seamless learning and learning log recording with e-book system", Proceedings of the 24ndInternational Conference on Computers in Education, pp. 306-314 (2016)
- (3) 殷成久, 熊本悦子:"電子教科書システム DITeL の 利用履歴データ活用に向けた学修分析",大學教育研 究 26, pp.1-8 (2018)
- (4) Manaba: <https://manaba.jp/> (2022/5/18 アクセス)
- (5) selenium package: https://pypi.org/project/selenium/, (2022/5/18 アクセス). ChromeDriver Download: https://sites.google.com/chro mium.org/driver/, (2022/5/18 アクセス).